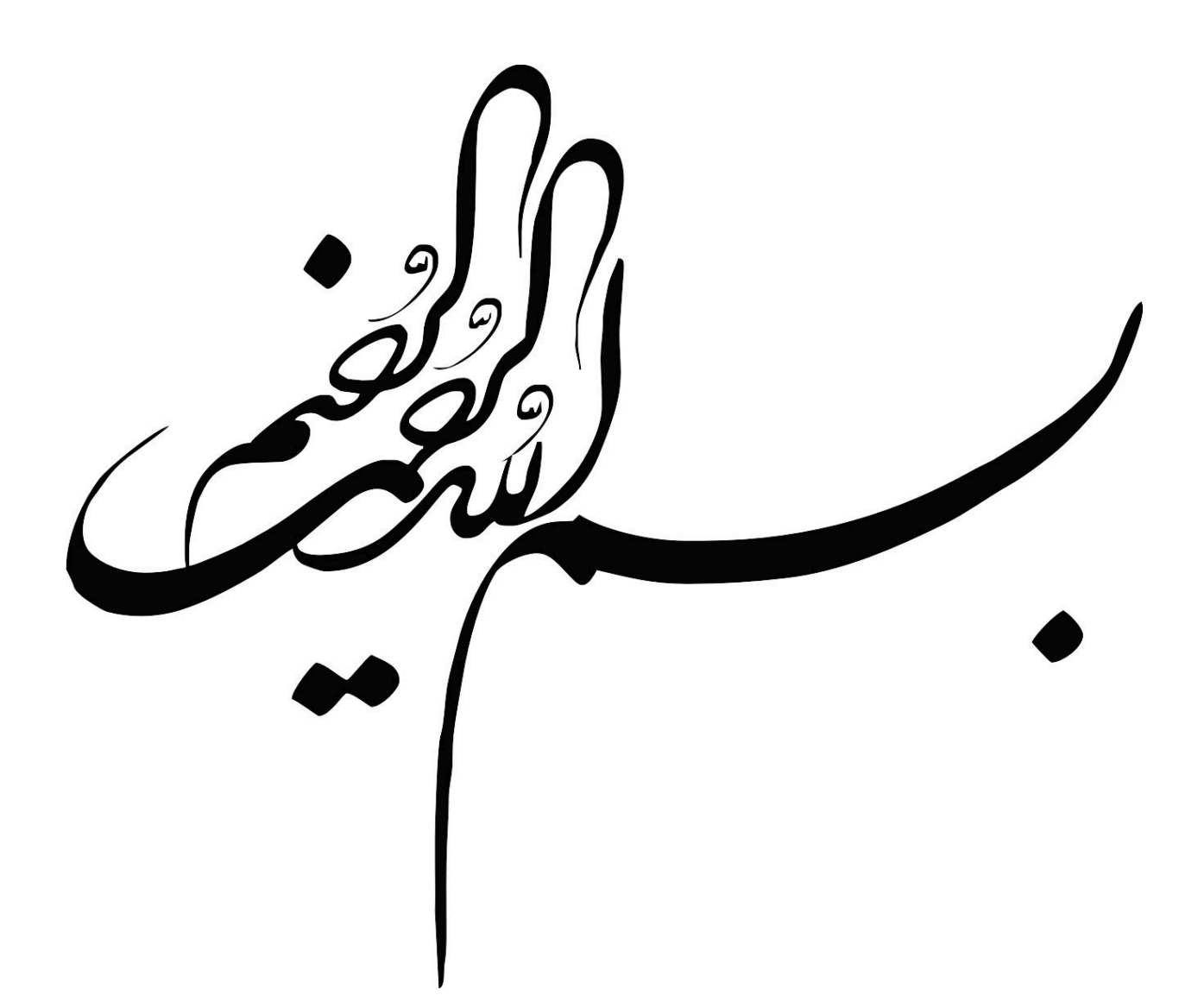

## **موضوع مقاله : ايندكس ها در #C**

**تهيه كننده : ليلا موثقي اميني**

بعضي اوقات يك كلاس داراي اطلاعاتي است كه يك برنامه از آنها به عنوان ليستي از اعضا استفاده مي كند . اينگونه كلاسها مي توانند خصوصيات ويژه اي به نام خصوصيات **indexer** يا شاخص دار تعريف كنند كه امكان دسترسي به عناصر ليست را همانند يك آرايه فراهم نمايند . طبق قوانين آرايه ها در **#C** ، بايستي شماره شاخص يك مقدار صحيح باشد . مزيت خصوصيات شاخص دار در اين است كه برنامه نويس مي تواند هم شاخص صحيح تعريف كند و هم شاخص غير صحيح . براي مثال برنامه نويس مي تواند به كد سرويس گيرنده اجازه دهد تا با استفاده از رشته اي به عنوان شاخص كه نشان دهنده اسامي آيتم داده يا شاخص هستند ، مبادرت به دستكاري داده ها نمايد . به هنگام كار با عناصر آرايه رايج در **#C** ، عملگر شاخص مبادرت به برگشت دادن همان نوع داده ( نوع آرايه ) مي كند . خصيصه هاي شاخص دار بسيار انعطاف پذير بوده و مي توانند هر نوع داده اي را برگشت دهند ، حتي اگر نوع يكي از داده ها با داده هاي ديگر تفاوت داشته باشد .

اگر چه نحوه استفاده از ساب اسكريپت خصوصيات شاخص دار همانند يك آرايه عادي است ، اما شاخص ها به عنوانخصوصيات كلاس تعريف شده اند . برخلاف خصوصيات عادي ، كه برنامه نويس مي تواند يك نام دلخواه براي خصيصه انتخاب كند ، شاخص ها بايستي توسط كلمه كليدي **this** تعريف شوند .

در مالت كلي شافص ها به فرم زير هستند:

accessModifier returnType this [IndexType1 name1,IndexType2 name2,...]

```
 {
                get
\left\{ \begin{array}{c} \end{array} \right. //use name1,name2,...here to get data
 }
                set
\left\{ \begin{array}{c} \end{array} \right. //use name1,name2,...here to set data 
                }
             }
```
پارامترهاي **IndexType** در درون براكت ها ( **[ ]** ) مشخص مي شوند ، از طريق توابع كمك كننده **get** و **set** در دسترس قرار مي گيرند . اين توابع نحوه استفاده از شاخص يا شاخص ها در بازيابي يا تغيير داده ، عضو مقتضي را مشخص مي كنند . همانند خصوصيات ، شاخص گذار  **get** بايد مقداري از نوع **returnType** را برگشت دهد و تابع **set** مي تواند به طور ضمني از پارامتر **value** براي اشاره به مقداري كه بايد به عنصر تخصيص داده شود استفاده كند . توجه كنيد كه اعلان **indexer** . به صورت استاتيك يك خطاي نحوي به دنبال خواهد داشت

استفاده از **indexer** در برنامه :

برنامه زير حاوي دو كلاس است ، كلاس **Box** نشان دهنده يك جعبه با طول ، عرض و ارتفاع ، و كلاس **BoxTest** براي نمايش قابليت **indexer** در كلاس **Box** .

```
public class Box
    {
     private string[] names = { "length", "width", "height" };
     private double[] dimensions = new double[3]; 
     public Box(double length,double width,double height)
 {
             dimensions[0]= length;
             dimensions[1] = width;
             dimensions[2] = height;
 }
        public double this[int index]
 {
            get
 {
               if ((index<0)||(index>=dimensions.Length))
                   return -1;
               else
           return dimensions[index];<br>}
 }
            set
 {
               if (index>=0&&index<dimensions.Length)
                   dimensions[index]=value;
 }
 }
        public double this[string name]
 {
            get
 {
               int i = 0;
               while ((i < names.Length) && (name.ToLower() 
!= names[i]))
                   i++;
               return (i == names.Length) ? -1 : 
dimensions[i];
 }
            set
 {
               int i = 0;
              while ((i < names.Length) && (name.ToLower() 
!= names[i]))
                   i++;
               if (i != names.Length)
            dimensions[i] = value;
 }
        }
    }
```

```
 public class BoxTest
 {
         public static void Main(string[] args)
         {
             Box box = new Box(30, 30, 30);
             Console.WriteLine("Created a box with the 
dimensions:");
             Console.WriteLine("box [0]={0}", box[0]);
             Console.WriteLine("box [1]={0}", box[1]);
             Console.WriteLine("box [2]={0}", box[2]);
             Console.WriteLine("\nSetting box[0] to 10...\n");
             box[0] = 10;
             Console.WriteLine("Setting box [\"width\"] to 
20...\n");
             box["width"] = 20;
             Console.WriteLine("Now the box has the 
dimensions:");
             Console.WriteLine("box[\"length\"]={0}", 
box["length"]);
             Console.WriteLine("box[\"width\"]={0}", 
box["width"]);
             Console.WriteLine("box[\"height\"]={0}", 
box["height"]);
 }
      }
```
اعضاي داده **private** از كلاس **Box** ، يك آرايه به نام **names** از نوع **string** است كه حاوي اسامي (**"width "**و **"length "**و**"height** (**"**براي ابعاد يك جعبه و آرايه **dimensions** از نوع **double** است ، كه حاوي سايز هر بعد است . هر عنصر در آرايه **names** متناظر با يك عنصر در آرايه **dimensions** است .

**Box** دو **indexer** د تعريف كرده است كه هر كام يك مقدار **double** برگشت مي دهند كه نشان دهنده سايز ابعاد مشخص شده توسط پارامتر **indexer** است . همانند متدها ، **indexer** ها هم مي توانند سربارگذاري شوند . اولين **indexer** از يك شاخص **int** براي پر

كردن يك عنصر در آرايه **dimensions** استفاده كرده است . دومين **indexer** از يك شاخص **string** كه نشان دهنده نام بعد براي دستكاري كردن يك عنصر در آرايه **dimensions** استفاده كرده است . اگر تابع **get** هر **indexer** با شاخص نامعتبري مواجه شود عدد -**1** را برگشت خواهد داد . هر تابع **set** متعلق به **indexer** مقداري به عنصر متناظر در آرايه **dimensions** تخصيص مي دهد در صورتي كه شاخص مشخص شده معتبر باشد ، معمولاً در صورتي كه **indexer** . يك شاخص نامعتبر دريافت مي كند با يك استثنا مواجه مي شويد دقت كنيد كه **indexer** دريافت كننده يك آرگومان رشته اي از يك عبارت **while** براي جستجوي رشته مطابق در آرايه **names** استفاده كرده است . اگر مطابقتي را پيدا كند ، **indexer** عنصر متناظر در آرايه **dimensions** را دستكاري مي كند .

كلاس **BoxTest** مبادرت به دستكاري اعضا داده **private** از كلاس **Box** از طريق **indexer** آن مي كند . متغير محلي **box** اعلان و با نمونه اي از كلاس جديد **Box** مقداردهي شده است .از سازنده كلاس **Box** براي مقداردهي **box** با ابعاد **30** و **30** و **30** استفاده كرده ايم . خطوط شروع شده با **Console** هايي كه بعد از مقداردهي **box** در برنامه لحاظ شده ، در واقع از **indexer** اعلان شده با پارامتر **int** استفاده كرده است تا سه بعد جعبه را بدست آورده و آنها را با **WriteLine** به نمايش درآورد . رابطه **[0]box** به طور ضمني تابع  **get** را براي بدست آوردن مقدار متغير نمونه **private** از **[0]dimensions** فراخواني كرده

است . به همين ترتيب تخصيص صورت گرفته **[0]box** كه مقداردهي شده است به طور ضمني تابع **set** را فراخواني كرده است . تابع **set** به طور ضمني مبادرت به تنظيم مقدار پارامتر آن با **10** كرده ، سپس **[0]dimensions** را با **(10)value** تنظيم مي كند . خطوط پاياني برنامه عملكرد مشابهي را با استفاده از سربارگذاري **indexer** با يك پارامتر **string** در دستكاري خصوصيات **Box** دارند .

به طور خلاصه كلاس **Box** نشان دهنده يك جعبه با طول ، عرض و ارتفاع ارئه شده با **indexer** است و در كلاس **BoxTest** ، **indexer** . دسترسي به اعضاي شي را فراهم مي آورد